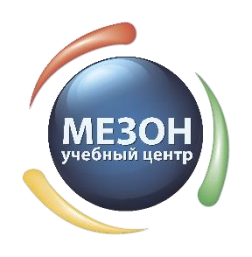

## **Тематическое планирование курса**

# **«IT мозаика» (5 – 5,5 лет)**

2018-2019 учебный год

#### 34 часа

Цель программы: Дети данной возрастной группы подвижны, эмоциональны, не умеют долго концентрировать внимание на одном объекте. Ведущей потребностью является игра. Наиболее привлекательными являются разнообразные и эмоциональные виды деятельности, создающие возможность для усвоения новых знаний. При проведении занятий максимально используются наглядные и игровые формы обучения, развивающие компьютерные программы и развивающие методики, наглядность, достаточно быстрая смена видов деятельности

## **I Тема - Компьютер – мой друг. Навыки работы с мышью и клавиатурой - 3 часа.**

- 1. Компьютер и его части. Правила поведения в компьютерном классе.
- 2. Манипулятор мышь. Навыки работы.
- 3. Курсорные клавиши и клавиши ввода. Навыки работы.

#### **II Тема – Логика, математика, внимание - 8 часов**

- 1. Прямой и обратный счет в пределах 10. Сложение и вычитание по числовой прямой в пределах 10.
- 2. Состав чисел первого десятка.
- 3. Равенства, неравенства, знаки «=», «>», «<».
- 4. Геометрические фигуры и тела. Различные виды классификаций геометрических фигур.
- 5. Логические задачи на поиск закономерности и классификацию.

## **III Тема - Познавательное развитие – 9 часов**

- 1. Общие знания об окружающем мире используемые в заданиях и программах: времена года; части суток; дни недели; географическая карта и географические объекты; глобус – модель Земли и т.д.
- 2. Ориентация в пространстве и на плоскости: «над», «под», «выше», «ниже», «между», «слева», «справа», «посередине», «между», «за» и др.
- 3. Цвета и оттенки.
- 4. Явления природы.

# **V Тема – LEGO Конструирование – 8 часов**

- 1. Общие знания: определять, различать и называть детали конструктора
- 2. Конструирование по образцу (по условиям, заданным взрослым).
- 3. Конструирование по замыслу и умение рассказать о своей постройке (свой проект или постройка)

## **IV Тема – Графика - 6 часов**

1. Работа в детских графических редакторах с возможностью выбора инструментов и настройки параметров. Печать.

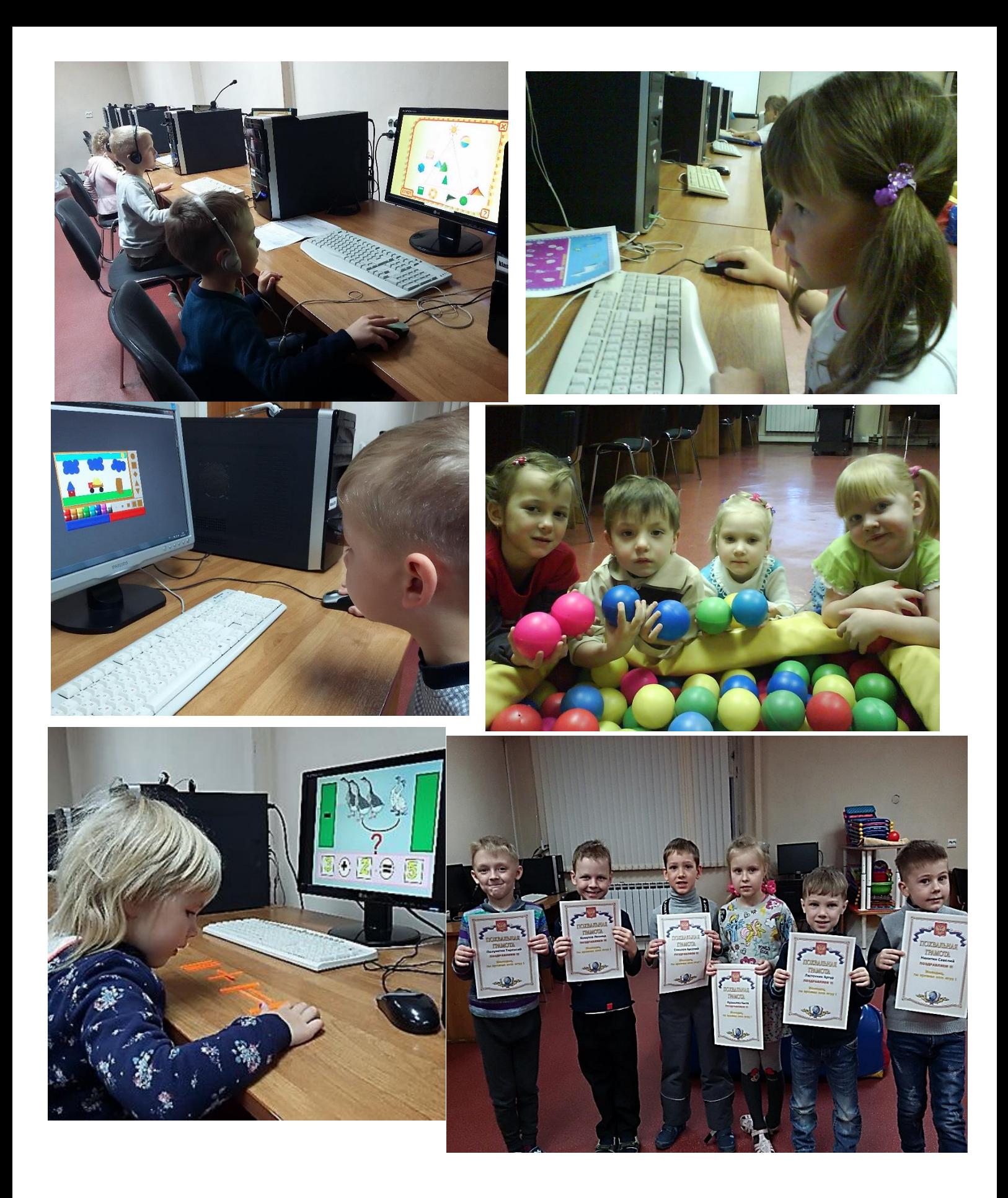